#### МИНИСТЕРСТВО НАУКИ И ВЫСШЕГО ОБРАЗОВАНИЯ РОССИЙСКОЙ ФЕДЕРАЦИИ

#### Федеральное государственное бюджетное образовательное учреждение высшего образования "КУБАНСКИЙ ГОСУДАРСТВЕННЫЙ УНИВЕРСИТЕТ"

Институт географии, геологии, туризма и сервиса Кафедра геофизических методов поисков и разведки

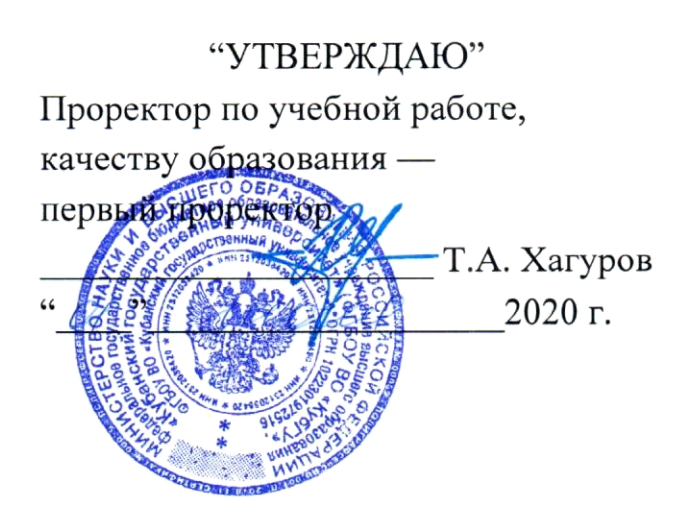

## РАБОЧАЯ ПРОГРАММА ДИСЦИПЛИНЫ

## Б1.В.ДВ.02.02 КОМПЬЮТЕРНЫЙ ПРАКТИКУМ ПО ОБРАБОТКЕ ДАННЫХ ГИС

Специальность 21.05.03 "Технология геологической разведки" Специализация "Геофизические методы поисков и разведки месторождений полезных ископаемых"

Квалификация (степень) выпускника: горный инженер-геофизик Форма обучения: очная

Краснодар 2020

Рабочая программа дисциплины "Компьютерный практикум по обработке данных ГИС"составлена в соответствии с Федеральным государственным образовательным стандартом высшего образования (ФГОС ВО)  $\Pi$ <sup>O</sup> специальности 21.05.03 "Технология геологической разведки" утвержденным приказом Министерства образования и науки Российской Федерации №1300 от 17 октября 2016 г. и приказа Министерства образования и науки Российской Федерации №301 от 05 апреля 2017 г. "Об утверждении Порядка организации осуществления  $\mathbf{M}$ образовательной деятельности  $\overline{10}$ образовательным программам высшего образования программам бакалавриата, программам специалитета, программам магистратуры".

#### Репензенты:

Коноплев Ю.В., д.т.н., профессор, генеральный директор ООО "Нефтегазовая производственная экспедиция"

Гуленко В.И., д.т.н., профессор, и. о. заведующего кафедрой геофизических методов поисков и разведки КубГУ

#### Автор (составитель):

Рабочая программа рассмотрена и утверждена на заседании кафедры геофизических методов поисков и разведки КубГУ  $\frac{\kappa}{9}$   $\frac{\kappa}{9}$   $\frac{\kappa}{100}$   $\frac{\kappa}{100}$   $\frac{\$ Протокол № 4 $\oslash$ 

И.О. Заведующего кафедрой геофизических методов поисков и<br>ки, д.т.н.  $\sqrt{2\pi/2}$  Гуленко В.И. разведки, д.т.н.

Рабочая программа одобрена на заседании учебно-методической комиссии Института географии, геологии, туризма и сервиса КубГУ «20» *05* 2020 г. Протокол № 5

Председатель учебно-методической комиссии Института географии, геологии, туризма и сервиса КубГУ, Филобок А.А. к.г.н. доцент

# **СОДЕРЖАНИЕ**

![](_page_2_Picture_202.jpeg)

3

![](_page_3_Picture_83.jpeg)

### 1. ЦЕЛИ И ЗАДАЧИ ИЗУЧЕНИЯ ДИСЦИПЛИНЫ

#### 1.1. Цели изучения дисциплины

Целями изучения дисциплины "Компьютерный практикум по обработке данных ГИС" являются ознакомление студентов с основами систем обработки данных ГИС; с организацией данных в интерпретационном программном комплексе "RadExPro"; овладение методиками обработки и интерпретации данных ГИС в системе "CurveEditor".

В результате комплекса теоретических и практических занятий у студента формируется связное концептуальное представление об обработке данных ГИС с помощью пакета "RadExPro" и системы "CurveEditor".

#### 1.2. Задачи изучения дисциплины

В соответствии с поставленными целями в процессе изучения дисциплины "Компьютерный практикум по обработке данных ГИС" решаются следующие задачи:

- на базе фундаментальных наук формирование представления об основах принципов обработки данных ГИС, об управлении потоками геофизических данных в пакете "RadExPro":

- получение общих представлений об обработке и интерпретации, представлении информации данных ГИС с помощью системы "CurveEditor".

Объектами профессиональной деятельности выпускников, освоивших программу специалитета, являются горные породы и геологические тела в земной коре, горные выработки.

#### 1.3. Место дисциплины (модуля) в структуре образовательной программы

Дисциплина "Компьютерный практикум по обработке данных ГИС" введена в учебные планы подготовки специалистов (специальность 21.05.03 "Технология геологической разведки" специализация "Геофизические методы поиска и разведки месторождений полезных ископаемых") согласно ФГОС ВО, блока Б1.В (вариативная часть), дисциплина по выбору. Индекс дисциплины — Б1.В.ДВ.02.02, читается в седьмом и восьмом семестрах.

Предшествующие смежные дисциплины блока Б1.Б (базовая часть) логически  $\mathbf{M}$ содержательно взаимосвязанные с изучением данной дисциплины: Б1.Б.13 "Информатика в геологии", Б1.Б.19 "Бурение скважин", Б1.Б.30  $E1.E.21$ "Физика горных пород", Б1.Б.24.01 "Геология", "Геофизические исследования скважин", Б1.Б.31 "Компьютерные технологии в геофизике", Б1.В.02 "Введение в информатику и компьютерные технологии в геологии".

Последующие дисциплины, для которых данная дисциплина является предшествующей, в соответствии с учебным планом: Б1.Б.33 "Математическое моделирование в геофизике", Б1.В.03 "Инженерная геофизика", Б1.В.04.04 "Интегрированные системы интерпретации геофизических данных", Б1.В.04.05 "Интегрированные системы обработки геофизических данных", Б1.В.04.08 "Геофизические регистрирующие и обрабатывающие комплексы", Б1.В.ДВ.03.01 "Комплексирование геофизических методов", Б1.В.ДВ.05.01 "Вертикальное сейсмическое профилирование", Б1.В.ДВ.05.02 "Аэрогеофизические методы и технологии".

Дисциплина предусмотрена основной образовательной программой (ООП) КубГУ в объёме 6 зачетных единиц (7 семестр: 3 зачетные единицы, 108 часов, итоговый контроль — зачет; 8 семестр: 3 зачетные единицы, 108 часов, итоговый контроль — экзамен).

## **1.4. Перечень планируемых результатов обучения по дисциплине (модулю), соотнесенных с планируемыми результатами освоения образовательной программы**

Процесс изучения дисциплины "Компьютерный практикум по обработке данных ГИС" направлен на формирование элементов следующих компетенций в соответствии с ФГОС ВО по специальности 21.05.03 "Технология геологической разведки":

— способностью повышать свою информированность в вопросах недропользования для предприятий минерально-сырьевого комплекса (ПК-36);

— способностью выявлять естественнонаучную сущность проблем, возникающих в ходе профессиональной деятельности, привлекать для их решения соответствующий физико-математический аппарат (ПСК-1.1);

— способностью проводить математическое моделирование и исследование геофизических процессов и объектов специализированными геофизическими информационными системами, в том числе стандартными пакетами программ (ПСК-1.9).

В результате изучения дисциплины "Компьютерный практикум по обработке данных ГИС" студент должен уметь решать задачи, соответствующие его квалификации.

Изучение дисциплины "Компьютерный практикум по обработке данных ГИС" направлено на формирование у обучающихся

# профессиональных и профессионально-специализированных компетенций, что отражено в таблице 1.

Таблица 1.

![](_page_6_Picture_12.jpeg)

![](_page_7_Picture_403.jpeg)

![](_page_8_Picture_21.jpeg)

# 2. СТРУКТУРА И СОДЕРЖАНИЕ ДИСЦИПЛИНЫ

## 2.1. Распределение трудоёмкости дисциплины по видам работ

Общая трудоёмкость дисциплины "Компьютерный практикум по обработке данных ГИС" приведена в таблице 2. Общая трудоёмкость учебной дисциплины составляет 6 зачётных единиц.

Таблица 2.

![](_page_8_Picture_22.jpeg)

![](_page_9_Picture_267.jpeg)

### **2.2. Структура дисциплины**

Распределение видов учебной работы и их трудоемкости по разделам (темам) дисциплины "Компьютерный практикум по обработке данных ГИС" приведено в таблице 3.

Таблица 3.

![](_page_9_Picture_268.jpeg)

#### **2.3. Содержание разделов (тем) дисциплины**

#### **2.3.1. Занятия лекционного типа**

Принцип построения программы — модульный, базирующийся на выделении крупных разделов (тем) программы — модулей, имеющих внутреннюю взаимосвязь и направленных на достижение основной цели преподавания дисциплины. В соответствии с принципом построения программы и целями преподавания дисциплины курс "Компьютерный

практикум по обработке данных ГИС " содержит 6 модулей, охватывающих основные разделы (темы).

Содержание разделов (тем) дисциплины приведено в таблице 4. Таблица 4.

![](_page_10_Picture_319.jpeg)

![](_page_11_Picture_217.jpeg)

Форма текущего контроля — расчетно-графические задания (РГЗ) и защита реферата (Р).

#### **2.3.2. Занятия семинарского типа**

Занятия семинарского типа по дисциплине "Компьютерный практикум по обработке данных ГИС" не предусмотрены.

#### **2.3.3. Лабораторные занятия**

Перечень лабораторных занятий по дисциплине "Компьютерный практикум по обработке данных ГИС" приведен в таблице 5.

Таблица 5.

| $N_2$<br>раздела<br>$\mathbf{1}$ | Наименование<br>раздела (темы)                                                         | Тематика лабораторных работ<br>$\mathcal{Z}$                                                                                   | Форма<br>текущего<br>контроля<br>$\overline{4}$ |
|----------------------------------|----------------------------------------------------------------------------------------|----------------------------------------------------------------------------------------------------|-------------------------------------------------|
| 1                                | Структура геофизического<br>пакета "RadExPro"                                          | Создание нового проекта в пакете<br>"RadExPro"                                                                                 | <b>PT3-1</b>                                    |
| $\overline{2}$                   | Обработка данных ГИС с<br>помощью пакета<br>"RadExPro"                                 | Представление в пакете "RadExPro"<br>обработка<br>материалов<br>И<br>электрических каротажей (КС, ПС,<br>БК, БКЗ, ИК)          | <b>PT3-2</b>                                    |
|                                  |                                                                                        | Представление в пакете "RadExPro"<br>обработка<br>материалов<br>$\mathbf{M}$<br>радиоактивных каротажей (ГК, ГГК,<br>HTK, HHK) | <b>PT3-3</b>                                    |
|                                  |                                                                                        | Представление в пакете "RadExPro"<br>обработка<br>материалов<br>И<br>акустического каротажа                                    | <b>PT3-4</b>                                    |
| 3                                | Интерпретация данных<br>ГИС с помощью пакета<br>"RadExPro"                             | Интерпретация в пакете "RadExPro"<br>каротажных материалов                                                                     | <b>PT3-5</b>                                    |
| $\overline{4}$                   | Структура интегрированной<br>системы обработки данных<br><b>THC</b> "CurveEditor"      | Использование горячих клавиш<br>И<br>кнопок в системе "CurveEditor",<br>файлы, каталоги, настойка системы<br>"CurveEditor"     | <b>PT3-6</b>                                    |
|                                  |                                                                                        | Создание нового планшета в системе<br>"CurveEditor", импорт LAS-файлов                                                         | <b>PT3-7</b>                                    |
| 5                                | Обработка данных ГИС в<br>системе "CurveEditor"                                        | Обработка материалов акустического<br>каротажа в системе "CurveEditor"                                                         | <b>PT3-8</b>                                    |
|                                  |                                                                                        | Обработка<br>материалов<br>электрического каротажа в системе<br>"CurveEditor"                                                  | <b>PT3-9</b>                                    |
|                                  |                                                                                        | Обработка<br>материалов<br>радиоактивного каротажа в системе<br>"CurveEditor"                                                  | $PT3-10$                                        |
| 6                                | Интерпретация данных<br>ГИС в системе<br>"CurveEditor", вывод<br>результатов на печать | Оценка наличия в пласте подвижной<br>нефти, представление результатов в<br>системе "CurveEditor"                               | <b>PT3-11</b>                                   |
|                                  |                                                                                        | Определение<br>нефтегазонасыщенности<br>коллекторов,<br>представление<br>результатов в системе "CurveEditor"                   | <b>PT3-12</b>                                   |

Форма текущего контроля — защита расчетно-графических заданий  $(PT3-1 - PT3-12).$ 

### **2.3.4. Примерная тематика курсовых работ (проектов)**

Курсовые работы (проекты) по дисциплине "Компьютерный практикум по обработке данных ГИС" не предусмотрены.

## **2.4. Перечень учебно-методического обеспечения для самостоятельной работы, обучающихся по дисциплине (модулю)**

Перечень учебно-методического обеспечения для самостоятельной работы, обучающихся по дисциплине (модулю) приведен в таблице 6. Таблица 6.

![](_page_13_Picture_183.jpeg)

Учебно-методические материалы для самостоятельной работы обучающихся из числа инвалидов и лиц с ограниченными возможностями здоровья (ОВЗ) предоставляются в формах, адаптированных к ограничениям их здоровья и восприятия информации:

Для лиц с нарушениями зрения:

— в печатной форме увеличенным шрифтом,

— в форме электронного документа.

Для лиц с нарушениями слуха:

— в печатной форме,

– в форме электронного документа.

Для лиц с нарушениями опорно-двигательного аппарата:

— в печатной форме,

— в форме электронного документа.

Данный перечень может быть конкретизирован в зависимости от контингента обучающихся.

### **3. ОБРАЗОВАТЕЛЬНЫЕ ТЕХНОЛОГИИ**

Общим вектором изменения технологий обучения должны стать активизация студента, повышение уровня его мотивации и ответственности за качество освоения образовательной программы.

При реализации различных видов учебной работы по дисциплине "Компьютерный практикум по обработке данных ГИС" используются следующие образовательные технологии, приемы, методы и активные формы обучения:

*1) разработка и использование активных форм лекций* (в том числе и с применением мультимедийных средств):

*а) проблемная лекция*;

*б) лекция-визуализация*;

*в) лекция с разбором конкретной ситуации*;

*2) разработка и использование активных форм лабораторных работ:*

*а) лабораторное занятие с разбором конкретной ситуации*;

*б) бинарное занятие.*

В сочетании с внеаудиторной работой в активной форме выполняется также обсуждение контролируемых самостоятельных работ (КСР), выполняемых в виде рефератов.

В процессе проведения лекционных занятий и лабораторных работ практикуется широкое использование современных технических средств (проекторы, интерактивные доски, Интернет). С использованием Интернета осуществляется доступ к базам данных, информационным справочным и поисковым системам.

Для лиц с ограниченными возможностями здоровья предусмотрена организация консультаций с использованием электронной почты.

Удельный вес занятий, проводимых в интерактивных формах, приведён в таблице 7.

![](_page_14_Picture_206.jpeg)

Таблица 7.

### **4. ОЦЕНОЧНЫЕ СРЕДСТВА ДЛЯ ТЕКУЩЕГО КОНТРОЛЯ УСПЕВАЕМОСТИ И ПРОМЕЖУТОЧНОЙ АТТЕСТАЦИИ**

#### **4.1. Фонд оценочных средств для проведения текущей аттестации**

К формам письменного контроля относится *расчетно-графическое задание (РГЗ)*, которое является одной из сложных форм проверки; оно может применяться для оценки знаний по базовым и вариативным дисциплинам всех циклов.

Перечень расчетно-графических заданий приведен ниже.

*Расчетно-графическое задание 1.* Создание нового проекта в пакете *"RadExPro".*

*Расчетно-графическое задание 2.* Представление в пакете *"RadExPro"* и обработка материалов электрических каротажей (КС, ПС, БК, БКЗ, ИК).

*Расчетно-графическое задание 3.* Представление в пакете *"RadExPro"* и обработка материалов радиоактивных каротажей (ГК, ГГК, НГК, ННК).

*Расчетно-графическое задание 4.* Представление в пакете *"RadExPro"* и обработка материалов акустического каротажа.

*Расчетно-графическое задание 5.* Интерпретация в пакете *"RadExPro"* каротажных *м*атериалов.

*Расчетно-графическое задание 6.* Использование горячих клавиш и кнопок в системе *"CurveEditor"*, файлы, каталоги, настойка системы *"CurveEditor".*

*Расчетно-графическое задание 7.* Создание нового планшета в системе *"CurveEditor"*, импорт LAS-файлов.

*Расчетно-графическое задание 8.* Обработка материалов акустического каротажа в системе *"CurveEditor".*

*Расчетно-графическое задание 9.* Обработка материалов электрического каротажа в системе *"CurveEditor".*

*Расчетно-графическое задание 10.* Обработка материалов радиоактивного каротажа в системе *"CurveEditor".*

*Расчетно-графическое задание 11.* Оценка наличия в пласте подвижной нефти, представление результатов в системе *"CurveEditor".*

*Расчетно-графическое задание 12.* Определение нефтегазонасыщенности коллекторов, представление результатов в системе *"CurveEditor".*

Критерии оценки расчетно-графических заданий (РГЗ):

— оценка "зачтено" выставляется студенту, если он правильно применяет теоретические положения курса при решении практических вопросов и задач расчетно-графических заданий, владеет необходимыми навыками и приемами их выполнения;

- оценка "не зачтено" выставляется студенту, если он не знает значительной части программного материала, в расчетной части РГЗ допускает существенные ошибки, затрудняется объяснить расчетную часть, обосновать возможность ее реализации или представить алгоритм ее реализации, а также неуверенно, с большими затруднениями выполняет задания или не справляется с ними самостоятельно.

К формам контроля самостоятельной работы студента относится реферат — форма письменной аналитической работы, выполняемая на основе преобразования документальной информации, раскрывающая суть изучаемой темы; которую рекомендуется применять при освоении вариативных (профильных) дисциплин профессионального цикла. Как правило, реферат представляет собой краткое изложение содержания научных трудов, литературы по определенной научной теме. Подготовка реферата подразумевает самостоятельное изучение студентом нескольких литературных источников (монографий, научных статей и т.д.) по определённой рассматриваемой подробно Teme, He на лекции, систематизацию материала и краткое его изложение.

Цель написания реферата (КСР) — привитие студенту навыков краткого и лаконичного представления собранных материалов и фактов в соответствии с требованиями, предъявляемыми к научным отчетам, обзорам и статьям.

Для подготовки реферата (КСР) студенту предоставляется список тем:

Объемная модель коллектора, представление модели в пакете  $1_{\cdot}$ "RadExPro".

2. Особенности и возможности обработки в пакете "RadExPro".

 $\mathfrak{Z}$ . Системы ввода данных ГИС и форматы хранения данных в " $RadExpro"$ 

 $\overline{4}$ . Определение пористости по показаниям электрического, радиоактивного и акустического каротажей в "RadExPro".

 $5<sub>1</sub>$ Определение плотности по удельному сопротивлению  $\overline{M}$ показаниям ННК, ГГК и АК в "RadExPro".

Определение нефтегазонасыщенности 6. ПО показаниям электрического, радиоактивного и акустического каротажей в "RadExPro".

Характеристика, назначение, возможности  $7_{\scriptscriptstyle{\ddot{\sim}}}$ структура,  $\mathbf{M}$ особенности интерпретационной системы "RadExPro".

8. Форматы хранения данных в системе "CurveEditor".

 $9<sub>1</sub>$ Обработка и анализ данных; визуализация результатов с широким набором возможностей в системе "CurveEditor".

10. Определение пористости по показаниям электрического, радиоактивного и акустического каротажей в системе *"CurveEditor".*

11. Определение плотности по удельному сопротивлению и показаниям ННК, ГГК и АК в системе *"CurveEditor".*

12. Оценка наличия в пласте подвижной нефти в системе *"CurveEditor"*.

Критерии оценки защиты реферата (КСР):

— оценка "зачтено" выставляется при полном раскрытии темы реферата (КСР), а также при последовательном, четком и логически стройном его изложении. Студент отвечает на дополнительные вопросы, грамотно обосновывает принятые решения, владеет навыками и приемами выполнения КСР. Допускается наличие в содержании работы или ее оформлении небольших недочетов или недостатков в представлении результатов к защите;

— оценка "не зачтено" выставляется за слабое и неполное раскрытие темы реферата (КСР), несамостоятельность изложения материала, выводы и предложения, носящие общий характер, отсутствие наглядного представления работы, затруднения при ответах на вопросы.

#### **4.2. Фонд оценочных средств для проведения промежуточной аттестации**

К формам контроля относится *зачет* — это форма промежуточной аттестации студента, определяемая учебным планом подготовки по направлению ВО. Зачет служит формой проверки успешного выполнения студентами практических работ и усвоения учебного материала лекционных занятий.

Оценочные средства для инвалидов и лиц с ограниченными возможностями здоровья выбираются с учетом их индивидуальных психофизических особенностей.

— при необходимости инвалидам и лицам с ограниченными возможностями здоровья предоставляется дополнительное время для подготовки ответа на экзамене;

— при проведении процедуры оценивания результатов обучения инвалидов и лиц с ограниченными возможностями здоровья предусматривается использование технических средств, необходимых им в связи с их индивидуальными особенностями;

— при необходимости для обучающихся с ограниченными возможностями здоровья и инвалидов процедура оценивания результатов обучения по дисциплине может проводиться в несколько этапов.

Процедура оценивания результатов обучения инвалидов и лиц с ограниченными возможностями здоровья по дисциплине (модулю)

18

предусматривает предоставление информации в формах, адаптированных к ограничениям их здоровья и восприятия информации:

Для лиц с нарушениями зрения:

— в печатной форме увеличенным шрифтом,

— в форме электронного документа.

Для лиц с нарушениями слуха:

— в печатной форме,

— в форме электронного документа.

Для лиц с нарушениями опорно-двигательного аппарата:

— в печатной форме,

— в форме электронного документа.

Данный перечень может быть конкретизирован в зависимости от контингента обучающихся.

Вопросы для подготовки к зачету в седьмом семестре.

- 1. Системы ввода данных ГИС в *"RadExPro"*.
- 2. Форматы хранения данных в *"RadExPro".*
- 3. Объемная модель коллектора.

4. Представление объемной модели в пакете *"RadExPro"*.

5. Особенности и возможности обработки в пакете *"RadExPro"*.

6. Определение границ пластов в пакете *"RadExPro"*.

7. Определение пористости по показаниям электрического, радиоактивного и акустического каротажей в *"RadExPro".*

8. Определение плотности по удельному сопротивлению и показаниям ННК, ГГК и АК в *"RadExPro".*

9. Определение нефтегазонасыщенности по показаниям электрического, радиоактивного и акустического каротажей в *"RadExPro".*

10. Характеристика и назначение пакета *"RadExPro"*.

- 11. Структура пакета *"RadExPro"*.
- 12. Возможности и особенности пакета *"RadExPro"*.

13. Формы кривых сопротивлений градиент и потенциал-зондов в пластах высокого и низкого сопротивления, определение границ пластов.

14. Существенные значения КС градиент- и потенциал-зондов и правила их отсчета в *"RadExPro"*.

15. Технология БКЗ, теоретические палетки БКЗ, представление данных БКЗ в *"RadExPro"*.

16. Методика интерпретации БКЗ для определения удельных сопротивлений пласта зоны проникновения и диаметра зоны проникновения в *"RadExPro"*.

17. Выделение коллекторов по положительному приращению кривых микропотенциал- и микроградиент-зонда в *RadExPro*.

18. Определение толщины глинистой корки по данным микрозондов в *"RadExPro"*.

19. Определение удельного сопротивления промытой зоны по данным микрозондов в *"RadExPro"*.

20. Интерпретация материалов бокового микрокаротажа, выделение границ пластов, отсчет существенных значений сопротивлений, учет влияния глинистой корки в *"RadExPro"*.

21. Интерпретация материалов индукционного каротажа, выделение границ пластов, отсчет существенных значений проводимости и сопротивлений, учет скин-эффекта, скважины и вмещающих пород в *"RadExPro"*.

22. Определение условной нулевой линии кривой ПС, выделение границ пластов и отсчет амплитуд ПС в *"RadExPro"*.

23. Учет основных факторов, искажающих кривые ПС в *"RadExPro"*.

24. Определение минерализации пластовых вод по ПС, визуализация в *"RadExPro"*.

25. Расчет удельного сопротивления фильтрата промывочной жидкости и глинистой корки в *"RadExPro"*.

26. Обработка данных акустического каротажа в *"RadExPro"*.

27. Оценка качества диаграмм АК, определение границ пластов, отсчет существенных значений интервального времени в *"RadExPro"*.

28. Обработка данных ГК, представление в *"RadExPro"*.

29. Оценка качества диаграмм ГК, определение границ пластов в *"RadExPro"*.

30. Обработка данных ГГК, представление в *"RadExPro"*.

31. Оценка качества диаграмм ГГК, определение границ пластов в *"RadExPro"*.

32. Обработка данных нейтронного каротажа, представление в *"RadExPro"*.

33. Оценка качества диаграмм нейтронного каротажа, определение границ пластов в *"RadExPro"*.

34. Увязка данных (корректировка глубин) керна в *"RadExPro"*.

Критерии получения студентами зачетов:

— оценка "зачтено" ставится, если студент строит свой ответ в соответствии с планом. В ответе представлены различные подходы к проблеме. Устанавливает содержательные межпредметные связи. Развернуто аргументирует выдвигаемые положения, приводит убедительные примеры, обнаруживает последовательность анализа. Выводы правильны. Речь грамотна, используется профессиональная лексика. Демонстрирует знание специальной литературы в рамках учебного методического комплекса и дополнительных источников информации.

— оценка "не зачтено" ставится, если ответ недостаточно логически выстроен, план ответа соблюдается непоследовательно. Студент обнаруживает слабость в развернутом раскрытии профессиональных понятий. Выдвигаемые положения декларируются, но недостаточно аргументируются. Ответ носит преимущественно теоретический характер, примеры отсутствуют.

К формам контроля относится экзамен. *Экзамен* является заключительным этапом процесса формирования компетенции студента при изучении дисциплины или ее части и имеет целью проверку и оценку знаний студентов по теории и применению полученных знаний, умений и навыков при решении практических задач. Экзамены проводятся по расписанию, сформированному учебным отделом и утвержденному проректором по учебной работе, в сроки, предусмотренные календарным графиком учебного процесса. Расписание экзаменов доводится до сведения студентов не менее чем за две недели до начала экзаменационной сессии. Экзамены принимаются преподавателями, ведущими лекционные занятия.

Экзамены проводятся в устной форме. Экзамен проводится только при предъявлении студентом зачетной книжки и при условии выполнения всех контрольных мероприятий, предусмотренных учебным планом и рабочей программой по изучаемой дисциплине (сведения фиксируются допуском в электронной ведомости). Студентам на экзамене предоставляется право выбрать один из билетов. Время подготовки к ответу составляет 50 минут. По истечении установленного времени студент должен ответить на вопросы экзаменационного билета. Результаты экзамена оцениваются по четырехбалльной системе ("отлично", "хорошо", "удовлетворительно", "неудовлетворительно") и заносятся в экзаменационную ведомость и зачетную книжку. В зачетную книжку заносятся только положительные оценки.

Вопросы для подготовки к экзамену в восьмом семестре.

- 1. Системы ввода данных ГИС в *"RadExPro"*.
- 2. Форматы хранения данных в *"RadExPro".*
- 3. Объемная модель коллектора.
- 4. Представление объемной модели в пакете *"RadExPro"*.
- 5. Особенности и возможности обработки в пакете *"RadExPro"*.

6. Формы кривых сопротивлений градиент- и потенциал-зондов в пластах высокого и низкого сопротивления в пакете *"RadExPro"*.

7. Определение границ пластов в пакете *"RadExPro"*.

8. Существенные значения КС градиент- и потенциал-зондов и правила их отсчета в пакете *"RadExPro"*.

9. Определение пористости по показаниям электрического, радиоактивного и акустического каротажей в *"RadExPro".*

10. Определение плотности по удельному сопротивлению и показаниям ННК, ГГК и АК в *"RadExPro".*

11. Определение нефтегазонасыщенности по показаниям электрического, радиоактивного и акустического каротажей в *"RadExPro".*

12. Характеристика, назначение, структура, возможности и особенности интерпретационной системы *"RadExPro"*.

13. Технология БКЗ, теоретические палетки БКЗ, представление данных БКЗ в пакете *"RadExPro"*.

14. Методика интерпретации БКЗ для определения удельных сопротивлений пласта зоны проникновения и диаметра зоны проникновения в пакете *"RadExPro"*.

15. Интерпретация материалов бокового каротажа, выделение границ пластов, отсчет существенных значений сопротивлений, учет влияния скважины и вмещающих пород в пакете *"RadExPro"*.

16. Выделение коллекторов по положительному приращению кривых микропотенциал и микроградиент зонда в пакете *"RadExPro"*.

17. Определение толщины глинистой корки и удельного сопротивления промытой зоны по данным микрозондов в пакете *"RadExPro"*.

18. Интерпретация материалов бокового микрокаротажа, выделение границ пластов, отсчет существенных значений сопротивлений, учет влияния глинистой корки в пакете *"RadExPro"*.

19. Интерпретация материалов индукционного каротажа, выделение границ пластов, отсчет существенных значений проводимости и сопротивлений, учет скин-эффекта, скважины и вмещающих пород в пакете *"RadExPro"*.

20. Определение условной нулевой линии кривой ПС, выделение границ пластов и отсчет амплитуд ПС в пакете *"RadExPro"*.

21. Учет основных факторов, искажающих кривые ПС, в пакете *"RadExPro"*.

22. Определение минерализации пластовых вод по ПС, визуализация в пакете *"RadExPro"*.

23. Определение удельного сопротивления водных растворов хлорида натрия по минерализации и температуре.

24. Расчет удельного сопротивления фильтрата промывочной жидкости и глинистой корки.

25. Акустический каротаж, обработка в пакете *"RadExPro"*.

26. Параметры, измеряемые при акустическом каротаже.

27. Оценка качества диаграмм АК, определение границ пластов, отсчет существенных значений интервального времени в пакете *"RadExPro"*.

28. Интерпретация диаграмм ГК, представление в пакете *"RadExPro"*.

29. Интерпретация диаграмм ГГК в пакете *"RadExPro"*.

30. Выделение границ пластов, отсчет значений объемной плотности ГГК, введений поправок за естественное гамма-излучение в пакете *"RadExPro"*.

31. Стационарный нейтронный каротаж в пакете *"RadExPro"*.

32. Импульсный нейтронный каротаж в пакете *"RadExPro"*.

33. Интерпретация материалов нейтронного каротажа по тепловым нейтронам в пакете *"RadExPro"*.

34. Выделение границ пластов, отсчет значений нейтронной пористости, введение поправок за искажающие факторы и литологический состав пород, интерпретация в пакете *"RadExPro"*.

35. Системы ввода данных ГИС в *"CurveEditor"*.

36. Форматы хранения данных в *"CurveEditor"*.

37. Создание шаблона планшета.

38. Представление объемной модели в системе *"CurveEditor"*.

39. Особенности и возможности обработки в системе *"CurveEditor"*.

40. Определение границ пластов в системе *"CurveEditor"*.

41. Загрузка скважин в базу данных *"CurveEditor".* Отображение скважин в *"CurveEditor".*

42. Импорт LAS-файлов, экспорт в LAS-файл в системе *"CurveEditor"*.

43. Обработка и анализ данных в системе *"CurveEditor"*.

44. Визуализация результатов с широким набором возможностей.

45. Графы обработки в системе *"CurveEditor"*.

46. Импорт-экспорт ИНГИС-файлов в системе *"CurveEditor"*.

47. Логическая структура локальной базы в системе *"CurveEditor"*.

48. Числовые колонки массива, задающие табличную зависимость одного или нескольких параметров (температуры, давления) от независимого параметра (глубины, времени) в системе *"CurveEditor"*.

49. Определение пористости по показаниям электрического, радиоактивного и акустического каротажей в системе *"CurveEditor"*.

50. Определение плотности по удельному сопротивлению и показаниям ННК, ГГК и АК в системе *"CurveEditor"*.

51. Определение нефтегазонасыщенности по показаниям электрического, радиоактивного и акустического каротажей в системе *"CurveEditor"*.

52. Характеристика, назначение, структура, возможности и особенности интерпретационной системы *"CurveEditor"*.

53. Решение системы уравнений для оценки пористости  $\boldsymbol{\mathrm{M}}$ литологического состава в системе "CurveEditor".

54. Определение нефтенасыщенности в системе "CurveEditor". Параметр насыщенности и его связь с водонасыщенностью.

55. Метод отношений и его графическая реализация в системе "CurveEditor".

56. Решение системы уравнений для оценки пористости и плотности по материалам нейтронного, плотностного и акустического каротажей в системе "CurveEditor".

57. Увязка данных керна (корректировка глубин) в системе "CurveEditor".

Критерии выставления экзаменационных оценок:

оценку "отлично" заслуживает студент, показавший:

- всесторонние и глубокие знания программного материала учебной дисциплины; изложение материала  $\mathbf{B}$ определенной логической последовательности, литературным языком, с использованием современных научных терминов;

освоившему основную  $\boldsymbol{\mathrm{M}}$ дополнительную литературу, рекомендованную программой, проявившему творческие способности в понимании, изложении и практическом использовании усвоенных знаний;

- полные, четкие, логически последовательные, правильные ответы на поставленные вопросы, способность делать обоснованные выводы;

- умение самостоятельно анализировать факты, события, явления, процессы в их взаимосвязи и развитии; сформированность необходимых практических навыков работы с изученным материалом;

оценку "хорошо" заслуживает студент, показавший:

- систематический характер знаний и умений, способность к их самостоятельному применению и обновлению в ходе последующего обучения и практической деятельности;

- достаточно полные и твёрдые знания программного материала дисциплины. правильное понимание сущности  $\overline{M}$ взаимосвязи рассматриваемых явлений (процессов);

- последовательные, правильные, конкретные, без существенных неточностей ответы на поставленные вопросы; уверенность при ответе на лополнительные вопросы:

- знание основной рекомендованной литературы; умение достаточно полно анализировать факты, события, явления и процессы, применять теоретические знания при решении практических задач;

оценку "удовлетворительно" заслуживает студент, показавший:

– знания основного программного материала по дисциплине в объеме, необходимом для последующего обучения и предстоящей практической деятельности;

- знакомому с основной рекомендованной литературой;

допустившему неточности нарушения логической  $\overline{M}$ последовательности в изложении программного материала в ответе на экзамене, но в основном, обладающему необходимыми знаниями и умениями для их устранения при корректировке со стороны экзаменатора:

– продемонстрировавшему правильные, без грубых ошибок ответы на поставленные вопросы, несущественные ошибки;

- проявившему умение применять теоретические знания к решению основных практических задач, ограниченные навыки в обосновании выдвигаемых предложений и принимаемых решений; затруднения при выполнении практических работ; недостаточное использование научной терминологии; несоблюдение норм литературной речи;

оценка "неудовлетворительно" ставится студенту, обнаружившему:

- существенные пробелы в знании основного программного материала по дисциплине;

- отсутствие знаний значительной части программного материала; непонимание основного содержания теоретического материала; неспособность ответить на уточняющие вопросы; отсутствие умения научного обоснования проблем; неточности в использовании научной терминологии;

неумение применять теоретические знания при решении практических задач, отсутствие навыков в обосновании выдвигаемых предложений и принимаемых решений;

- допустившему принципиальные ошибки, которые не позволяют ему продолжить обучение или приступить к практической деятельности без дополнительной подготовки по данной дисциплине.

## 5. ПЕРЕЧЕНЬ ОСНОВНОЙ И ДОПОЛНИТЕЛЬНОЙ УЧЕБНОЙ ЛИТЕРАТУРЫ, НЕОБХОДИМОЙ ДЛЯ ОСВОЕНИЯ ДИСЦИПЛИНЫ (МОДУЛЯ)

#### 5.1. Основная литература

Геофизика. Учебник для ВУЗов / под. ред. Хмелевского В.К. —  $1_{\cdot}$ М.: КДУ, 2007. — 320 с.  $(23)$ 

Геофизика. Учебник для ВУЗов / под. ред. Хмелевского В.К. -2. М.: КДУ, 2009. — 320 с.  $(12)$ 

Геофизические исследования скважин: Справочник мастера по  $\mathfrak{Z}$ . промысловой геофизике / под ред. Мартынова В.Г., Лазуткиной Н.Е.,

Хохловой М.С. — М.: Инфра-Инженерия, 2009. — 960 с. — То же [Электронный ресурс]. — Режим доступа: [http://biblioclub.ru/index.php?page=book&id=144623.](http://biblioclub.ru/index.php?page=book&id=144623)

*\*Примечание:* в скобках указано количество экземпляров в библиотеке КубГУ.

Для освоения дисциплины инвалидами и лицами с ограниченными возможностями здоровья имеются издания в электронном виде в электроннобиблиотечных системах "Лань" и "Юрайт".

### **5.2. Дополнительная литература**

1. Овчаренко А.В. и др. Методические приемы интерпретации геофизических материалов при поисках, разведке и освоении месторождений углеводородов. — М.: Научный мир, 2002. (5)

2. Добрынин В.М., Вендельштейн Б.Ю., Резванов Р.А., Африкян А.Н. Промысловая геофизика: учебник для студентов вузов / под ред. Добрынина В.М., Лазуткиной Н.Е. — М.: Нефть и газ РГУ нефти и газа им. Губкина И.М., 2004. — 397 с.  $(16)$ 

3. Добрынин В.М., Вендельштейн Б.Ю., Резванов Р.А., Африкян А.Н. Геофизические исследования скважин: учебник для подготовки бакалавров, магистров и дипломированных специалистов / под ред. Добрынина В.М., Лазуткиной Н.Е. — М.: Нефть и газ РГУ нефти и газа им. Губкина И.М., 2004. — 397 с. (19)

4. Дахнов В.Н. Геофизические методы определения коллекторских свойств и нефтегазонасыщенности горных пород. — М., Недра, 1985. — 341 с.

5. Итенберг С.С., Шнурман Г.А. Интерпретация результатов каротажа сложных коллекторов. — М.: Недра, 1984. — 252 с.

6. Вендельштейн Б.Ю., Резванов Р.А. Геофизические методы определения параметров нефтегазовых коллекторов. — М.: Недра, 1978. — 315 с.

7. Латышова М.Г., Вендельштейн Б.Ю., Тузов В.П. Обработка и интерпретация материалов геофизических исследований скважин. — М.: Недра, 1990. — 311 с.

8. Латышова М.Г., Мартынов В.Г., Соколова Т.Ф. Практическое руководство по интерпретации данных ГИС. — М.: Недра-Бизнесцентр, 2007. — 327 с.

#### **5.3. Периодические издания**

1. Известия высших учебных заведений. Геология и разведка: научнометодический журнал министерства образования и науки Российской Федерации. ISSN 0016-7762.

2. Геология и геофизика: научный журнал СО РАН. ISSN 0016-7886.

3. Физика Земли: Научный журнал РАН. ISSN 0002-3337.

4. Доклады Академии наук: Научный журнал РАН (разделы: Геология. Геофизика. Геохимия). ISSN 0869-5652.

5. Геофизический журнал: Научный журнал Национальной академии наук Украины (НАНУ). ISSN 0203-3100.

6. Отечественная геология: Научный журнал Министерства природных ресурсов и экологии Российской Федерации. ISSN 0869-7175.

7. Геология нефти и газа: Научно-технический журнал Министерства природных ресурсов и экологии Российской Федерации. ISSN 0016-7894.

8. Вестник МГУ. Серия 4: Геология. ISSN 0201-7385.

9. Экологический вестник: Международный научный журнал научных центров Черноморского экономического сотрудничества (ЧЭС). Научный журнал Министерства образования и науки Российской Федерации. ISSN 1729-5459.

10. Геофизический вестник. Информационный бюллетень ЕАГО.

11. Геофизика. Научно-технический журнал ЕАГО.

12. Каротажник. Научно-технический вестник АИС.

13. Геоэкология: Инженерная геология. Гидрогеология. Геокриология. Научный журнал РАН. ISSN 0809-7803.

14. Геология, геофизика, разработка нефтяных месторождений. Научно-технический журнал. ISSN 0234-1581.

15. Нефтепромысловое дело. Научно-технический журнал. ISSN 0207-2331.

# **6. ПЕРЕЧЕНЬ РЕСУРСОВ ИНФОРМАЦИОННО-ТЕЛЕКОММУНИКАЦИОННОЙ СЕТИ "ИНТЕРНЕТ", В ТОМ ЧИСЛЕ СОВРЕМЕННЫЕ ПРОФЕССИОНАЛЬНЫЕ БАЗЫ ДАННЫХ И ИНФОРМАЦИОННЫЕ СПРАВОЧНЫЕ СИСТЕМЫ, НЕОБХОДИМЫХ ДЛЯ ОСВОЕНИЯ ДИСЦИПЛИНЫ (МОДУЛЯ)**

1. <http://moodle.kubsu.ru/> среда модульного динамического обучения

КубГУ

- 2. [www.eearth.ru](http://www.eearth.ru/)
- 3. [www.sciencedirect.com](http://www.sciencedirect.com/)
- 4. [www.geobase.ca](http://www.geobase.ca/)
- 5. [www.krelib.com](http://www.krelib.com/)
- 6. [www.elementy.ru/geo](http://www.elementy.ru/geo)
- 7. [www.geolib.ru](http://www.geolib.ru/)
- 8. [www.geozvt.ru](http://www.geozvt.ru/)
- 9. [www.geol.msu.ru](http://www.geol.msu.ru/)
- 10. [www.infosait.ru/norma\\_doc /54/54024/index.htm](http://www.infosait.ru/norma_doc%20/54/54024/index.htm)
- 11. www.sopac.ucsd.edu
- 12. [www.wdcb.ru/sep/lithosphere/lithosphere.ru.html](http://www.wdcb.ru/sep/lithosphere/lithosphere.ru.html)
- 13. [www.scgis.ru/russian/cp1251/uipe-ras/serv02/site\\_205.htm](http://www.scgis.ru/russian/cp1251/uipe-ras/serv02/site_205.htm)
- 14. [zeus.wdcb.ru/wdcb/gps/geodat/main.htm](http://zeus.wdcb.ru/wdcb/gps/geodat/main.htm)

15. База данных Всероссийского института научной и технической информации (ВИНИТИ) РАН (www.2viniti.ru)

16. Базы данных в сфере интеллектуальной собственности, включая патентные базы данных (www.rusnano.com)

17. Базы данных и аналитические публикации "Университетская информационная система Россия" (www.uisrussia.msu.ru).

18. Мировой Центр данных по физике твердой Земли (www.wdcb.ru).

19. База данных о сильных землетрясениях мира [\(www.zeus.wdcb.ru/wdcb/sep/hp/seismology.ru\)](http://www.zeus.wdcb.ru/wdcb/sep/hp/seismology.ru).

20. База данных по сильным движениям (SMDB) (www.wdcb.ru).

# **7. МЕТОДИЧЕСКИЕ УКАЗАНИЯ ДЛЯ ОБУЧАЮЩИХСЯ ПО ОСВОЕНИЮ ДИСЦИПЛИНЫ (МОДУЛЯ)**

Теоретические знания по основным разделам курса "Компьютерный практикум по обработке данных ГИС" студенты приобретают на лекциях и лабораторных занятиях, закрепляют и расширяют во время самостоятельной работы.

Лекции по курсу "Компьютерный практикум по обработке данных ГИС" представляются в виде обзоров с демонстрацией презентаций по отдельным основным темам программы.

Для углубления и закрепления теоретических знаний студентам рекомендуется выполнение определенного объема самостоятельной работы. Общий объем часов, выделенных для внеаудиторных занятий, составляет 82,8 часа: 7 семестр —51,8 часа, 8 семестр — 31 час.

Внеаудиторная работа по дисциплине "Компьютерный практикум по обработке данных ГИС " заключается в следующем:

— повторение лекционного материала и проработка учебного (теоретического) материала;

— подготовка к лабораторным занятиям;

— выполнение индивидуальных заданий (расчетно-графических заданий);

— написание контролируемой самостоятельной работы (реферата);

— подготовка к текущему контролю.

Для закрепления теоретического материала и выполнения контролируемых самостоятельных работ по дисциплине во внеучебное время студентам предоставляется возможность пользования библиотекой КубГУ, возможностями компьютерных классов.

Итоговый контроль осуществляется в виде: 7 семестр — зачет, 8 семестр — экзамен.

Защита контролируемой самостоятельной работы (КСР) включает в себя развернутый письменный ответ по предлагаемому вопросу (реферат) и создание презентации в Microsoft PowerPoint на заданную тему.

Тема контролируемой самостоятельной работы по дисциплине "Компьютерный практикум по обработке данных ГИС" выдаётся студенту на третьей неделе занятий и уточняется по согласованию с преподавателем. Срок выполнения задания — 6 недель после получения.

Защита индивидуального задания контролируемой самостоятельной работы (КСР) осуществляется на занятиях в виде собеседования с презентацией, с обсуждением отдельных его разделов, полноты раскрытия темы, новизны используемой информации. Презентация занимает 5 — 7 минут и должна содержать схемы, рисунки для (не более 10 — 15 слайдов). Для КСР и презентации нужно использовать не менее 7 литературных источников, материалы из интернета (с адресами сайтов) и нормативные документы.

Использование такой формы самостоятельной работы расширяет возможности доведения до студентов представления о возможностях обработки и интерпретации данных ГИС специализированными программными комплексами.

В освоении дисциплины инвалидами и лицами с ограниченными возможностями здоровья большое значение имеет индивидуальная учебная работа (консультации) — дополнительное разъяснение учебного материала.

Индивидуальные консультации по предмету являются важным фактором, способствующим индивидуализации обучения и установлению воспитательного контакта между преподавателем и обучающимся инвалидом или лицом с ограниченными возможностями здоровья.

# **8. ПЕРЕЧЕНЬ ИНФОРМАЦИОННЫХ ТЕХНОЛОГИЙ, ИСПОЛЬЗУЕМЫХ ПРИ ОСУЩЕСТВЛЕНИИ ОБРАЗОВАТЕЛЬНОГО ПРОЦЕССА ПО ДИСЦИПЛИНЕ (МОДУЛЮ)**

### **8.1. Перечень информационных технологий**

Использование электронных презентаций при проведении занятий лекционного типа и лабораторных работ.

### **8.2. Перечень необходимого лицензионного программного обеспечения**

При освоении курса "Компьютерный практикум по обработке данных ГИС" используются лицензионные программы: общего назначения, такие как Microsoft Windows 7, пакет Microsoft Officce Professional (Word, Excel, PowerPoint, Access), программы демонстрации видео материалов (Windows Media Player), программы для демонстрации и создания презентаций (Microsoft Power Point); специализированные программные продукты: пакет программ *"RadExProStart",* пакет программ *"CurveEditor"*.

### **8.3. Перечень необходимых информационных справочных систем**

1. Электронная библиотечная система издательства "Лань" [\(www.e.lanbook.com\)](http://www.e.lanbook.com/)

2. Электронная библиотечная система "Университетская Библиотека онлайн" ([www.biblioclub.ru\)](http://www.biblioclub.ru/)

3. Электронная библиотечная система "ZNANIUM.COM" (ww[w.znanium.com\)](http://www.znanium.com/)

4. Электронная библиотечная система eLIBRARY.RU (http://www.elibrary.ru)

5. Science Direct (Elsevir) [\(www.sciencedirect.com\)](http://www.sciencedirect.com/)

6. Scopus [\(www.scopus.com\)](http://www.scopus.com/)

7. Единая интернет- библиотека лекций "Лекториум" [\(www.lektorium.tv\)](http://www.lektorium.tv/)

# **9. МАТЕРИАЛЬНО-ТЕХНИЧЕСКАЯ БАЗА, НЕОБХОДИМАЯ ДЛЯ ОСУЩЕСТВЛЕНИЯ ОБРАЗОВАТЕЛЬНОГО ПРОЦЕССА ПО ДИСЦИПЛИНЕ (МОДУЛЮ)**

![](_page_29_Picture_183.jpeg)

![](_page_30_Picture_93.jpeg)